## WEB-FB取引停止手順

不正使用等の事故発生時にお客様の操作にてサービスを緊急停止する機能を追加しました。 なお、取引停止の設定を行った場合は、管理者ID(お申込時に記載のお客様ID)を含む 全ての利用者ID(承認者、一般者ID)からのログインが出来なくなります。また、予約中 の振込データがある場合、為替発信が停止されます。

- ※ 取引停止処理は、管理者IDのユーザのみ操作ができます。また、取引停止が設定されると 同時に、全てのログインユーザを強制ログアウトさせ、再度ログインが出来なくなります。
- ※ 当庫で解除処理を行うまで、お取引できなくなりますのでご注意下さい。 取引停止の解除を行う場合は、「WEB-FB利用停止解除依頼書」にご記入のうえお取引店 窓口までご提出下さい。

取引停止処理手順

① メイン画面

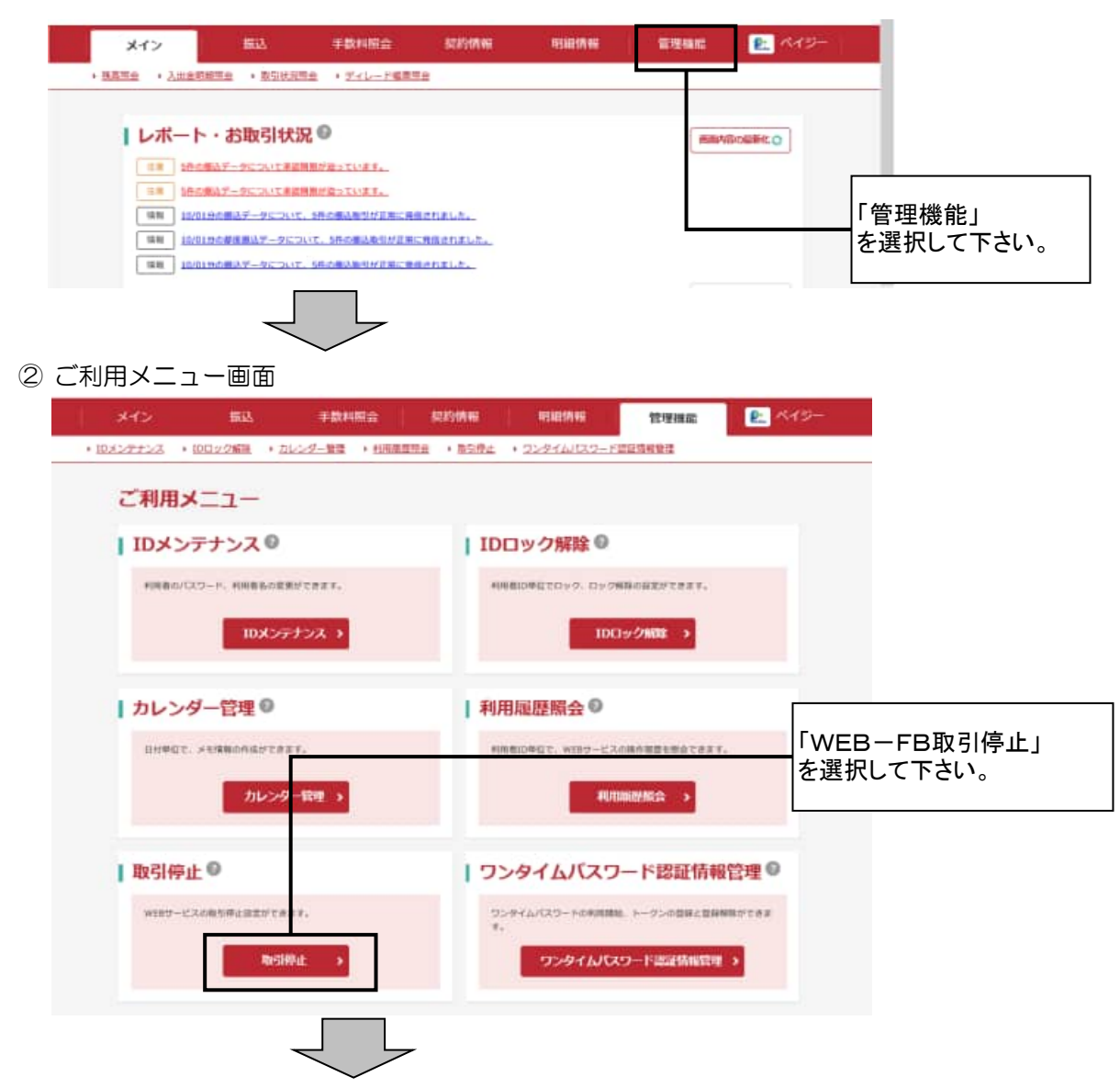

## ③ 取引停止設定

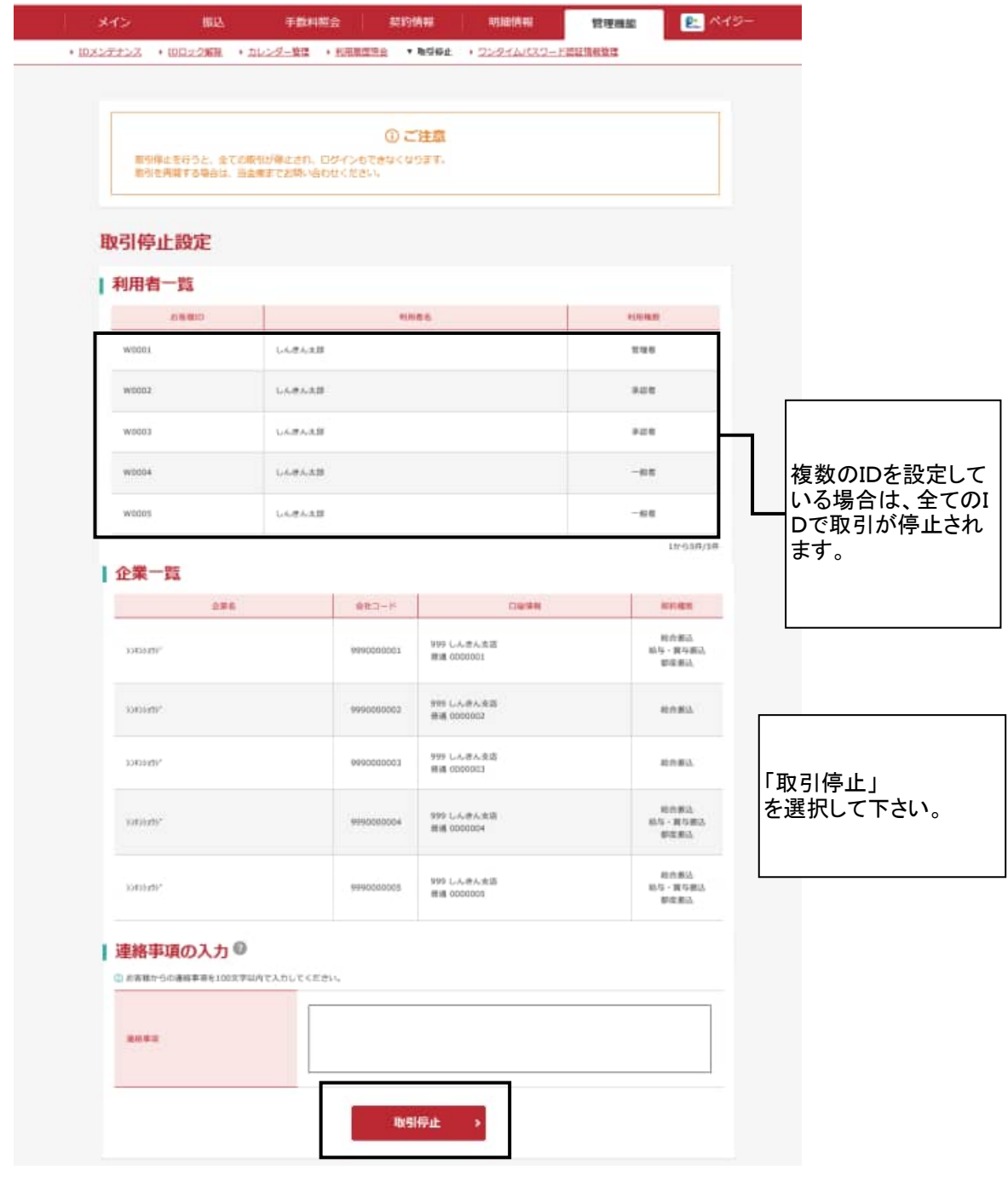

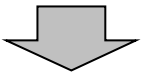

## ④ 取引停止設定確認画面

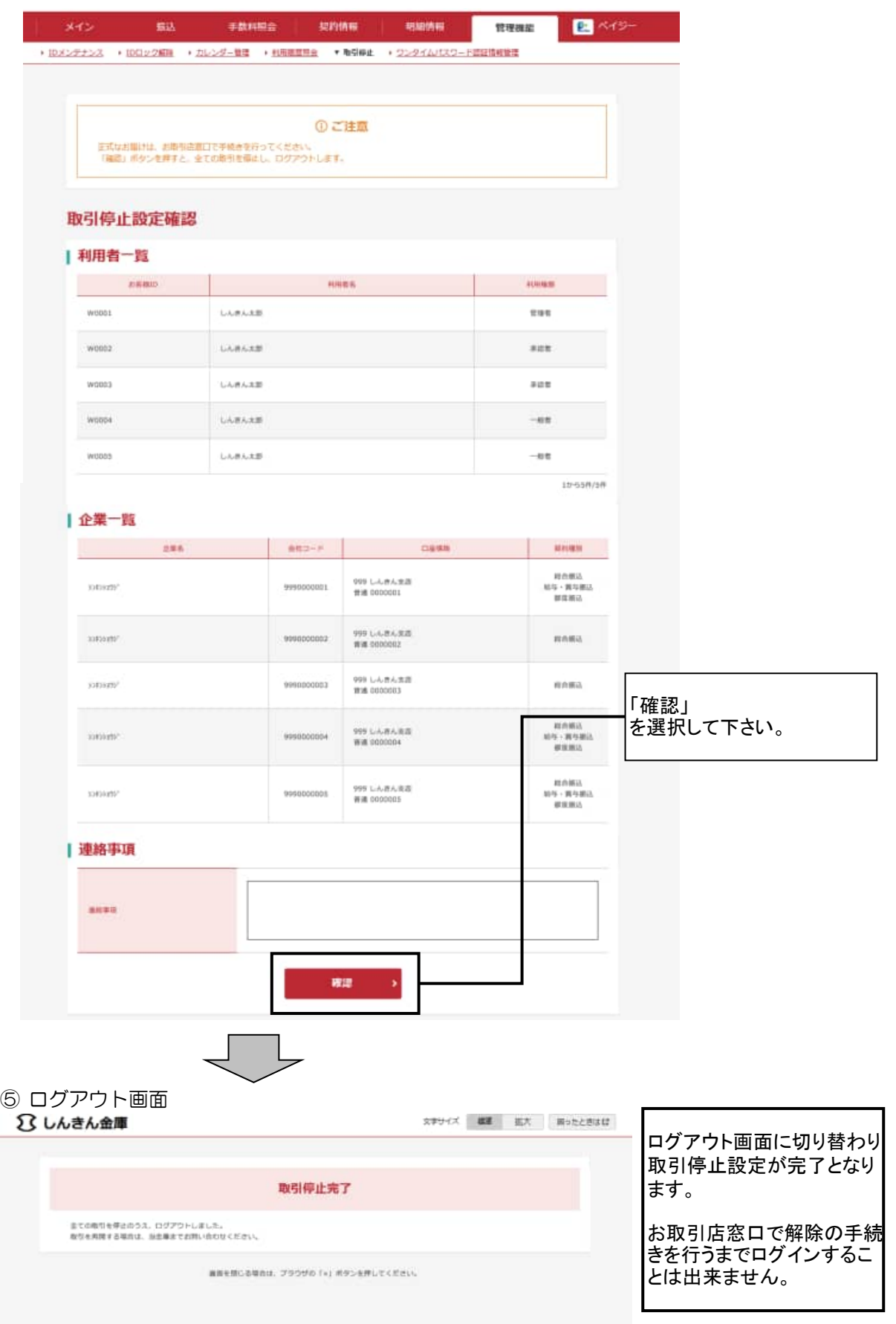